## Package 'formatR'

June 11, 2019

Title Format R Code Automatically Version 1.7 Description Provides a function tidy\_source() to format R source code. Spaces and indent will be added to the code automatically, and comments will be preserved under certain conditions, so that R code will be more human-readable and tidy. There is also a Shiny app as a user interface in this package (see tidy\_app()). **Depends**  $R (= 3.0.2)$ Suggests codetools, shiny, testit, rmarkdown, knitr License GPL URL <https://github.com/yihui/formatR> BugReports <https://github.com/yihui/formatR/issues> VignetteBuilder knitr RoxygenNote 6.1.1 Encoding UTF-8 NeedsCompilation no Author Yihui Xie [aut, cre] (<https://orcid.org/0000-0003-0645-5666>), Eugene Ha [ctb], Kohske Takahashi [ctb], Ed Lee [ctb] Maintainer Yihui Xie <xie@yihui.name> Repository CRAN Date/Publication 2019-06-11 20:00:03 UTC

### R topics documented:

<span id="page-0-0"></span>Type Package

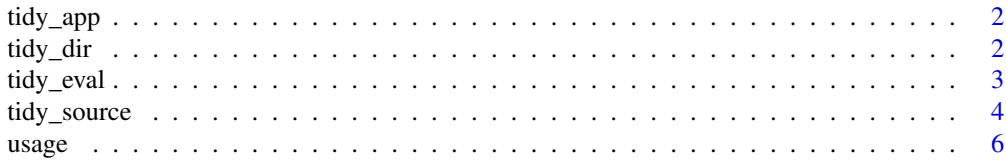

#### <span id="page-1-0"></span>**Index** [8](#page-7-0) **8**

#### Description

This function calls [tidy\\_source\(](#page-3-1)) to format R code in a Shiny app. The arguments of tidy\_source() are presented in the app as input widgets such as checkboxes.

#### Usage

tidy\_app()

#### Examples

if (interactive()) formatR::tidy\_app()

tidy\_dir *Format all R scripts under a directory, or specified R scripts*

#### Description

tidy\_dir() first looks for all the R scripts under a directory (using the pattern "[.][RrSsQq]\$"), then uses [tidy\\_source](#page-3-1) to tidy these scripts. The original scripts will be overwritten with reformatted code if reformatting was successful. You may need to back up the original directory first if you do not fully understand the tricks used by [tidy\\_source](#page-3-1). tidy\_file() formats specified R scripts.

#### Usage

```
tidy_dir(path = ".", recursive = FALSE, ...)
```
tidy\_file(file, ...)

#### Arguments

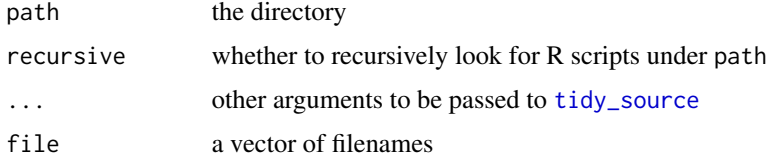

#### Value

Invisible NULL.

#### <span id="page-2-0"></span>tidy\_eval 3

#### Author(s)

Yihui Xie (tidy\_dir) and Ed Lee (tidy\_file)

#### See Also

[tidy\\_source](#page-3-1)

#### Examples

library(formatR)

```
path = tempdir()
file.copy(system.file("demo", package = "base"), path, recursive = TRUE)
tidy_dir(path, recursive = TRUE)
```
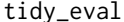

**the idea of the** *Evaluate R code and mask the output by a prefix* $E$ 

#### Description

This function is designed to insert the output of each chunk of R code into the source code without really breaking the source code, since the output is masked in comments.

#### Usage

```
tidy_eval(source = "clipboard", ..., file = "", prefix = "## ", envir = parent.frame())
```
#### Arguments

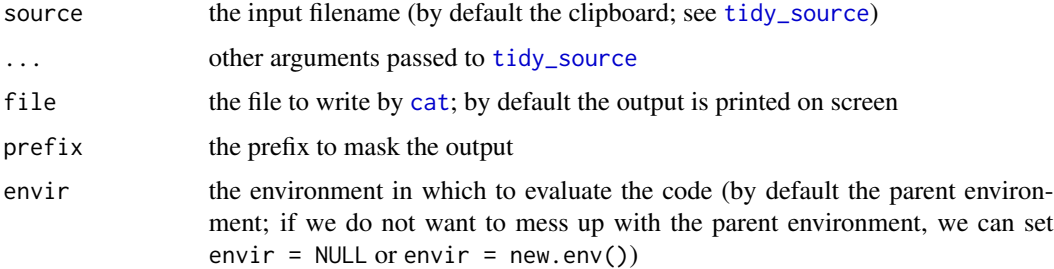

#### Value

Evaluated R code with corresponding output (printed on screen or written in a file).

#### References

<https://yihui.name/formatR>

#### Examples

```
library(formatR)
## evaluate simple code as a character vector
tidy_eval(text = c("a<-1+1;a", "matrix(rnorm(10),5)"))## evaluate a file
tidy_eval(system.file("format", "messy.R", package = "formatR"))
```
<span id="page-3-1"></span>tidy\_source *Reformat R code while preserving blank lines and comments*

#### Description

This function returns reformatted source code; it tries to preserve blank lines and comments, which is different with [parse](#page-0-0) and [deparse](#page-0-0). It can also replace = with <- where = means assignments, and reindent code by a specified number of spaces (default is 4).

#### Usage

```
tidy_source(source = "clipboard", comment = getOption("formatR.comment", TRUE),
   blank = getOption("formatR.blank", TRUE), arrow = getOption("formatR.arrow",
       FALSE), brace.newline = getOption("formatR.brace.newline", FALSE),
    indent = getOption("formatR.indent", 4), wrap = getOption("formatR.wrap",
       TRUE), output = TRUE, text = NULL, width.cutoff = getOption("width"),
    ...)
```
#### Arguments

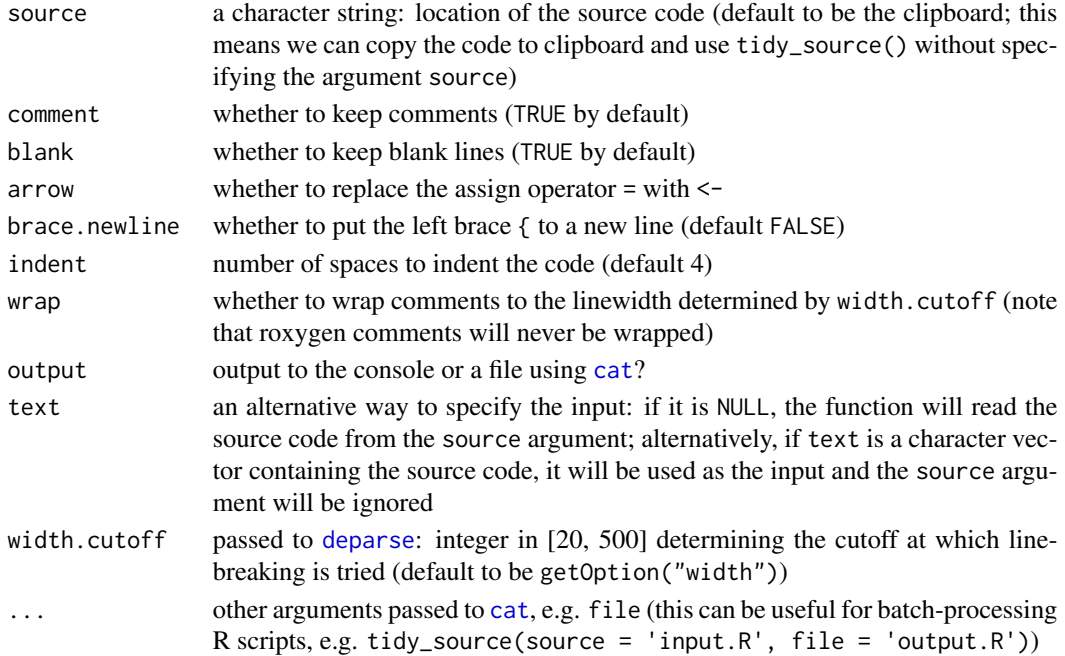

<span id="page-3-0"></span>

<span id="page-4-0"></span>tidy\_source 5

#### Value

A list with components

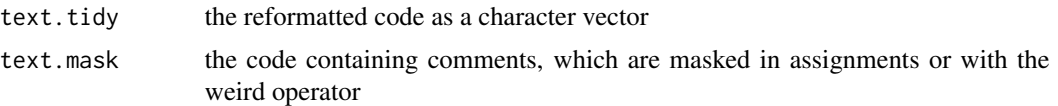

#### Note

Be sure to read the reference to know other limitations.

#### Author(s)

Yihui Xie <<https://yihui.name>> with substantial contribution from Yixuan Qiu <[http://yixuan](http://yixuan.cos.name). [cos.name](http://yixuan.cos.name)>

#### References

<https://yihui.name/formatR> (an introduction to this package, with examples and further notes)

#### See Also

[parse](#page-0-0), [deparse](#page-0-0)

#### Examples

library(formatR)

```
## a messy R script
messy = system.file("format", "messy.R", package = "formatR")
tidy_source(messy)
## use the 'text' argument
src = readLines(messy)
## source code
cat(src, sep = "\n")## the formatted version
tidy_source(text = src)
## preserve blank lines
tidy_source(text = src, blank = TRUE)
## indent with 2 spaces
tidy\_source(text = src, indent = 2)## discard comments!
tidy_source(text = src, comment = FALSE)
## wanna see the gory truth??
```

```
tidy_source(text = src, output = FALSE)$text.mask
## tidy up the source code of image demo
x = file.path(system.file(package = "graphics"), "demo", "image.R")# to console
tidy_source(x)
# to a file
f = tempfile()tidy_source(x, blank = TRUE, file = f)## check the original code here and see the difference
file.show(x)
file.show(f)
## use global options
options(comment = TRUE, blank = FALSE)
tidy_source(x)
## if you've copied R code into the clipboard
if (interactive()) {
   tidy_source("clipboard")
   ## write into clipboard again
   tidy_source("clipboard", file = "clipboard")
}
## the if-else structure
tidy_source(text = c("{if(TRUE)1 else 2; if(FALSE){1+1", "## comments", "} else 2}"))
```
usage *Show the usage of a function*

#### Description

Print the reformatted usage of a function. The arguments of the function are searched by [argsAnywhere](#page-0-0), so the function can be either exported or non-exported in a package. S3 methods will be marked.

#### Usage

```
usage(FUN, width = getOption("width"), tidy = TRUE, output = TRUE,
    indent.py.FUN = FALSE, fail = c("warn", "stop", "none"))
```
#### Arguments

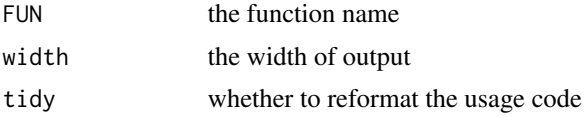

<span id="page-5-0"></span>

#### <span id="page-6-0"></span> $use$  and  $7$

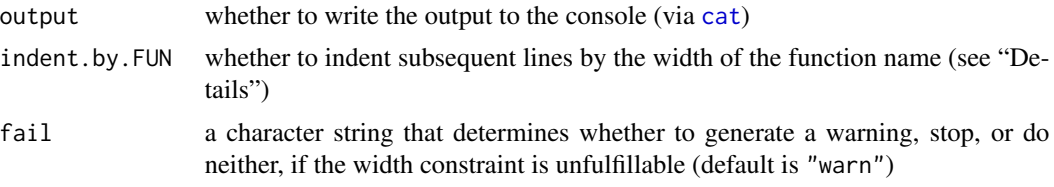

#### Details

Line breaks in the output occur between arguments. In particular, default values of arguments will not be split across lines.

When indent.by.FUN is FALSE, indentation is set by the option [getOption\(](#page-0-0)"formatR.indent", 4L), the default value of the indent argument of [tidy\\_source](#page-3-1).

#### Value

The R code for the usage is returned as a character string (invisibly).

#### See Also

[tidy\\_source](#page-3-1)

#### Examples

library(formatR) usage(var)

usage(plot)

usage(plot.default) # default method usage("plot.lm") # on the 'lm' class

usage(usage)

usage(barplot.default, width = 60) # output lines have 60 characters or less

# indent by width of 'barplot(' usage(barplot.default, width = 60, indent.by.FUN = TRUE)

```
## Not run:
# a warning is raised because the width constraint is unfulfillable
usage(barplot.default, width = 30)
```
## End(Not run)

# <span id="page-7-0"></span>Index

argsAnywhere, *[6](#page-5-0)* cat, *[3,](#page-2-0) [4](#page-3-0)*, *[7](#page-6-0)* deparse, *[4,](#page-3-0) [5](#page-4-0)* getOption, *[7](#page-6-0)* parse, *[4,](#page-3-0) [5](#page-4-0)* tidy\_app, [2](#page-1-0) tidy\_dir, [2](#page-1-0) tidy\_eval, [3](#page-2-0) tidy\_file *(*tidy\_dir*)*, [2](#page-1-0) tidy\_source, *[2,](#page-1-0) [3](#page-2-0)*, [4,](#page-3-0) *[7](#page-6-0)* usage, [6](#page-5-0)